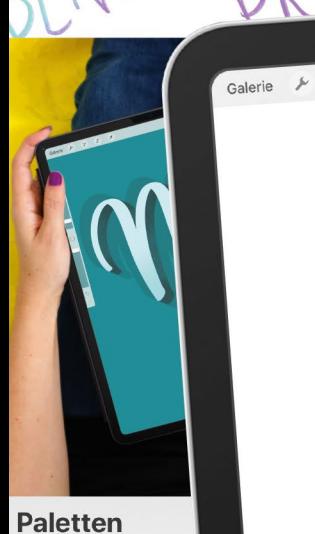

MACHEN K-KV

RIBERFLA

 $\gamma$   $S$ 

Cores .<br>Ana Luiza Ascend

 $\boldsymbol{n}$ 

ANA LUIZA CAVALCANTI natog

igita

**Rheinwerk** 

**Design** 

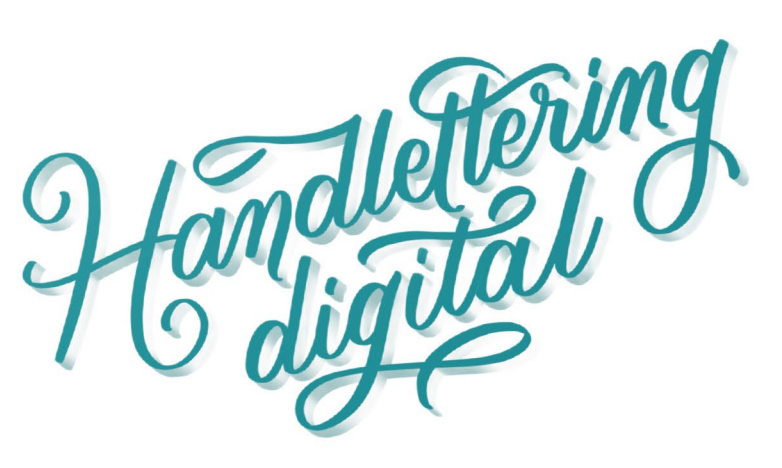

iPAD. LETTERING MIT PROCREATE

## LIEBE LESERIN, LIEBER LESER,

Handlettering macht Spaß! Ich selbst habe schon diverse Kurse belegt und bin begeistert bei der Sache. Auf meinem Schreibtisch liegen bereits eine ganze Menge wunderbarer Brushlettering-Stifte, Fineliner und Filzstifte, die ich sehr liebe. Aber während der Entstehungsphase dieses Buchs hatte ich die Gelegenheit, auf dem iPad des Verlags das Lettern mit Procreate auszuprobieren. Erst dachte ich, das digitale Lettern wäre nichts für mich, denn sind beim Handlettering nicht gerade das schöne Papier, der neue Stift und generell die Handarbeit das Verlockende? Das stimmt auch nach wie vor, aber auch das Lettering auf dem iPad ist faszinierend. Procreate ist für unschlagbare 11 Euro ein unglaublich ausgereiftes und dabei auch noch leicht zu erlernendes Tool, mit dem viele professionelle Gestaltungen möglich sind. Lassen auch Sie sich darauf ein.

Das Buch, das Sie gerade in Händen halten, erklärt im zweiten Kapitel die Software Procreate und fokussiert sich dabei auf die Funktionen, die auch

wirklich sinnvoll für das Lettering eingesetzt werden können. Den Hauptteil des Buchs bildet [Kapitel 3](#page--1-0) mit den hier erklärten Lettering-Techniken. Viele Workshops zeigen, wie Sie analoge Techniken auch digital umsetzen können, denn Sie wollen ja auf keine Ihrer liebgewonnenen Techniken verzichten. Zusätzlich aber finden Sie Workshops, die neue Horizonte eröffnen und beweisen, dass Lettering mit dem iPad mehr ist als ein bloßes Nachmachen analoger Techniken auf einem digitalen Gerät – hier bieten sich neue Möglichkeiten, die gerade für den professionellen Einsatz große Vorteile mit sich bringen.

Sehen Sie die gezeigten Techniken als Ausgangspunkt für Ihre eigenen Versuche mit Procreate an. Denn haben Sie erst einmal die Funktionsweise verstanden, sollten Sie Ihrer Kreativität freien Lauf lassen und eigene Ideen weiterverfolgen. Sie werden sehen: Es ist erstaunlich, wie kreativ Sie mit der kleinen Software werden können! Ich wünsche Ihnen viel Spaß beim Ausprobieren.

#### **Ruth Lahres**

Lektorat Rheinwerk Design

[ruth.lahres@rheinwerk-verlag.de](mailto:ruth.lahres@rheinwerk-verlag.de) [www.rheinwerk-verlag.de](http://www.rheinwerk-verlag.de) Rheinwerk Verlag • Rheinwerkallee 4 • 53227 Bonn

### **Impressum**

Dieses E-Book ist ein Verlagsprodukt, an dem viele mitgewirkt haben, insbesondere:

Lektorat Ruth Lahres Korrektorat Petra Bromand, Düsseldorf Herstellung E-Book Vera Brauner Covergestaltung Eva Schmücker Coverbild © Ana Luiza Cavalcanti; iPad-Mockup: Pixeden.com; Autorenfoto: Em Wild Satz E-Book Janina Brönner

Bibliografische Information der Deutschen Nationalbibliothek: Die Deutsche Nationalbibliothek verzeichnet diese Publikation in der Deutschen Nationalbibliografie; detaillierte bibliografische Daten sind im Internet über http://dnb.d-nb.de abrufbar.

#### **ISBN 978-3-8362-7172-1**

1. Auflage 2020

© Rheinwerk Verlag GmbH, Bonn 2020 www.rheinwerk-verlag.de

### **Inhalt**

### KAPITEL 1

Einpührung ins<br>digitale Bettering

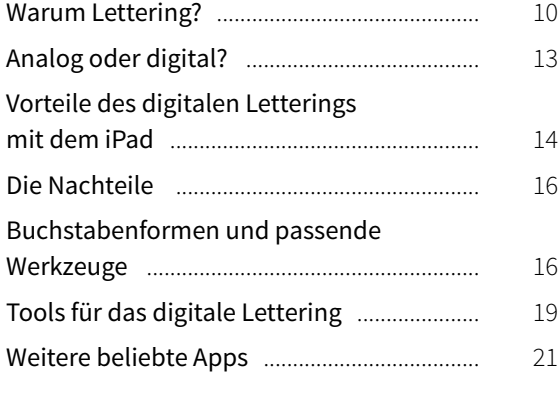

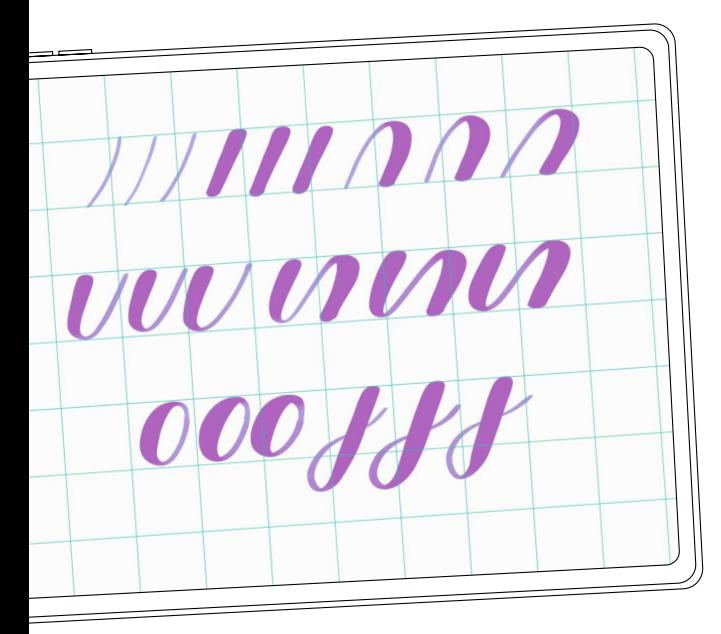

### KAPITEL<sub>2</sub>

Procreate Kemnenlernen

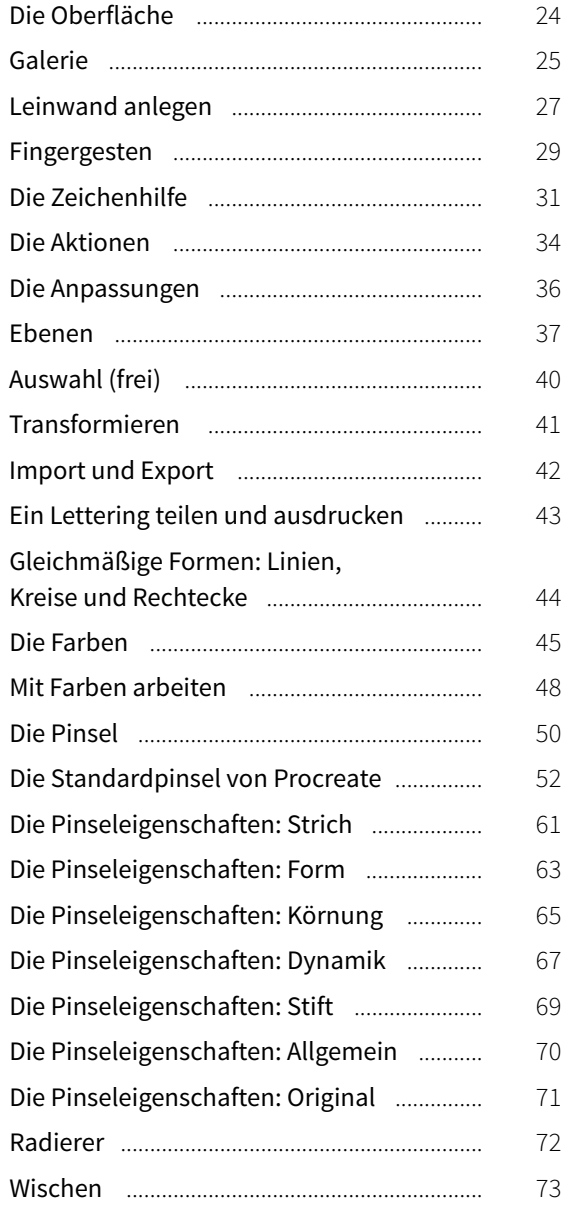

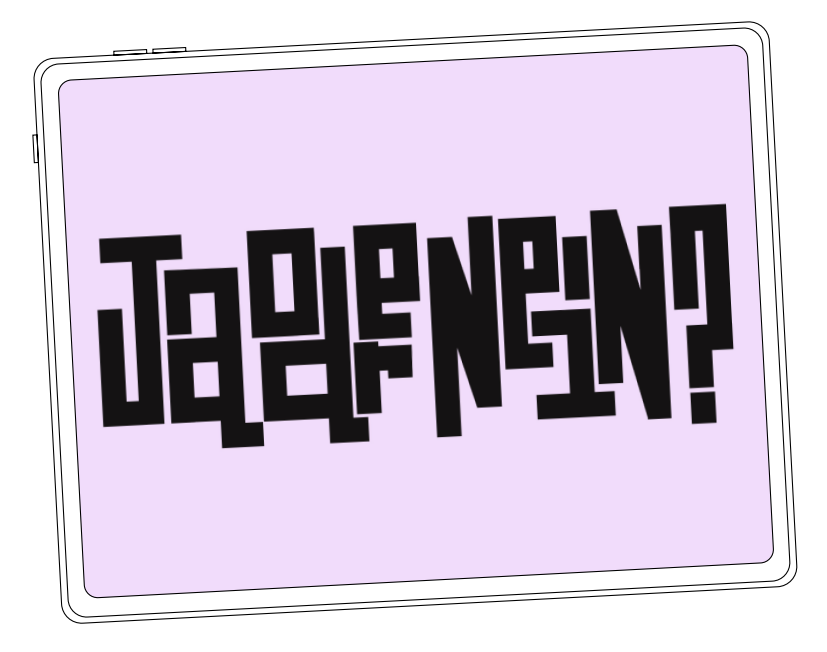

### KAPITEL 3

Lettering-Techniken

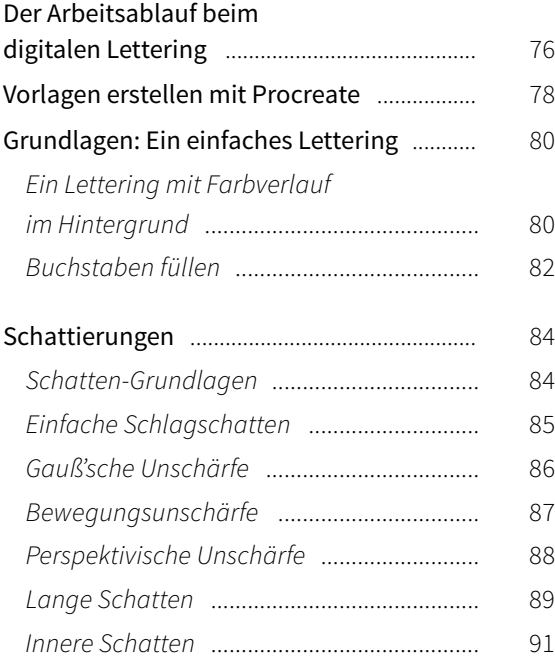

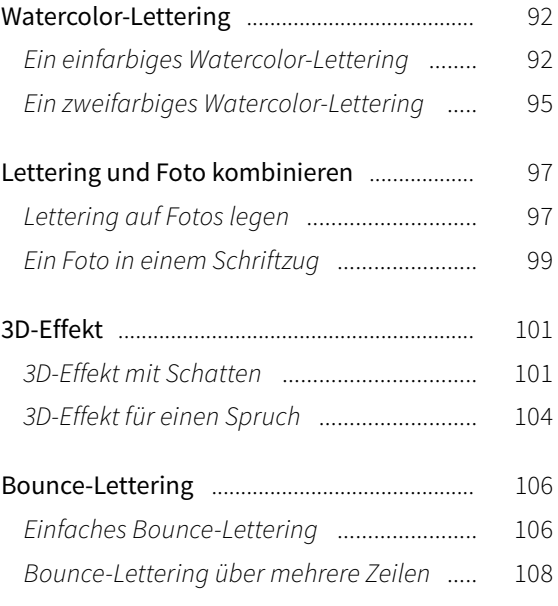

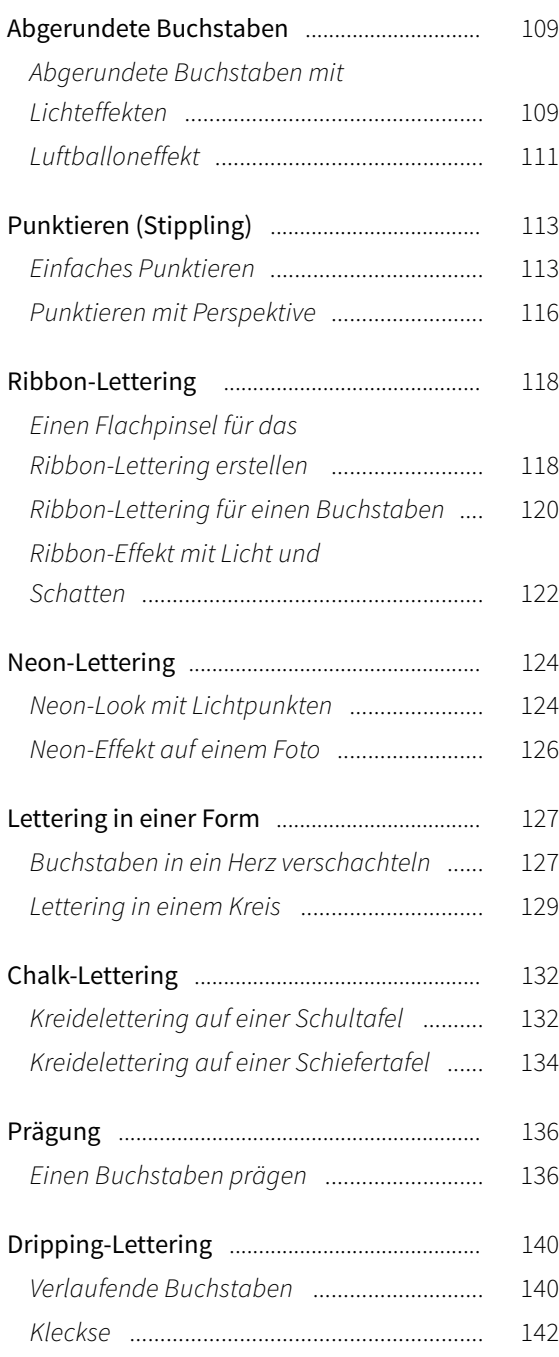

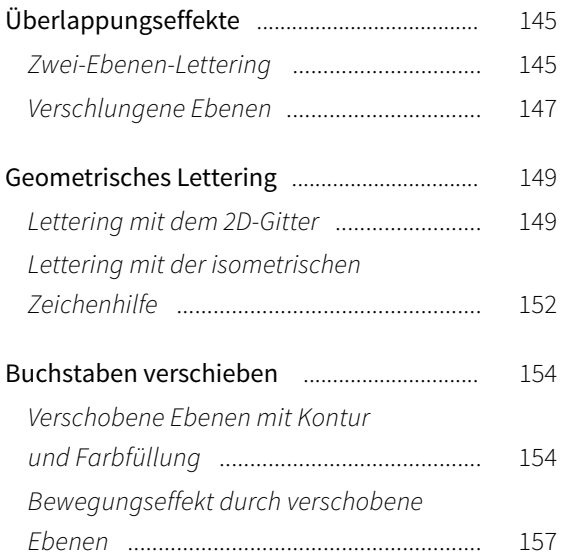

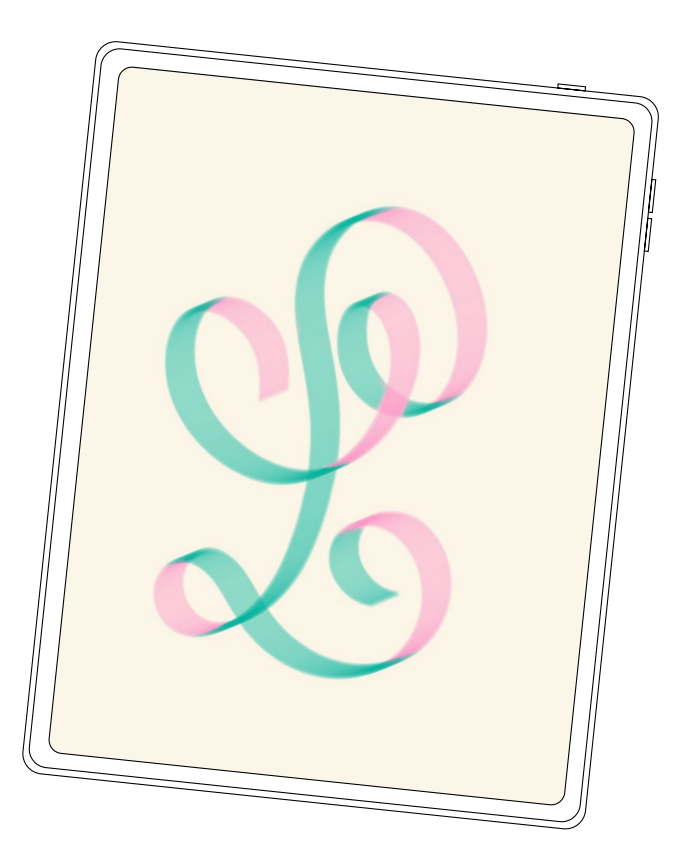

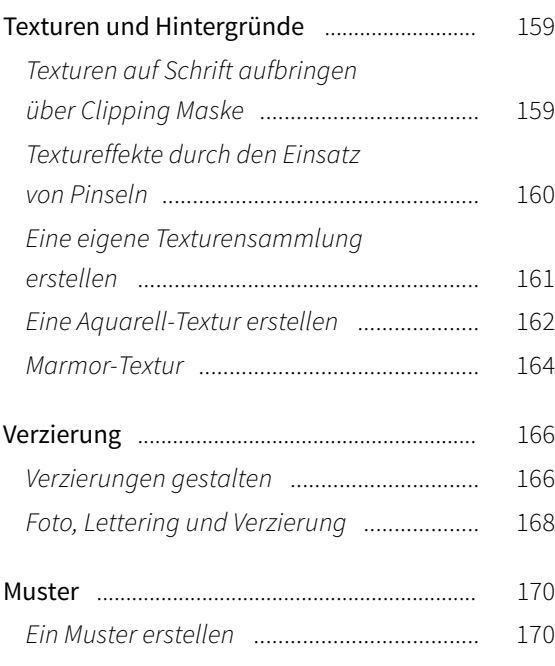

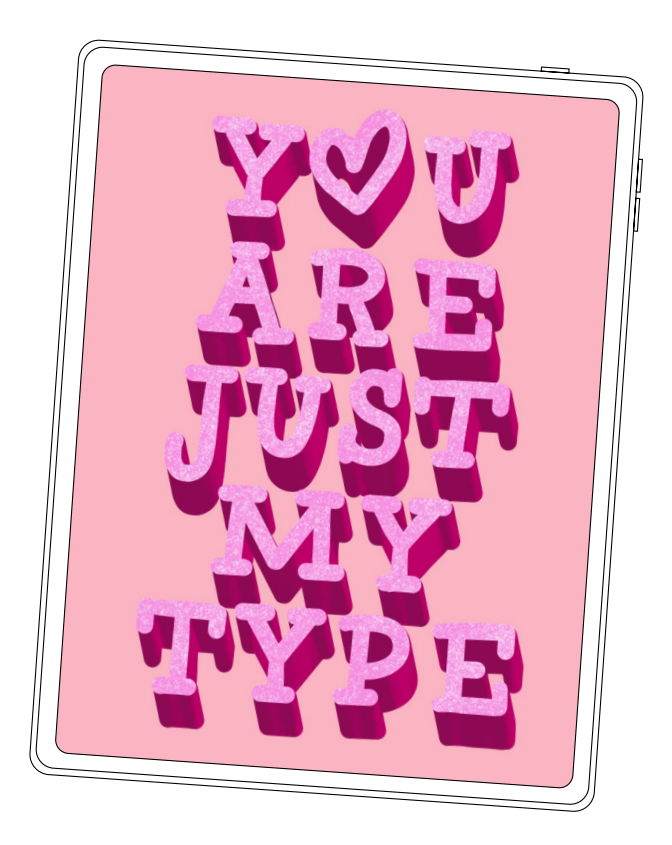

### KAPITEL 4

Letterings finalisieren<br>und präsentieren

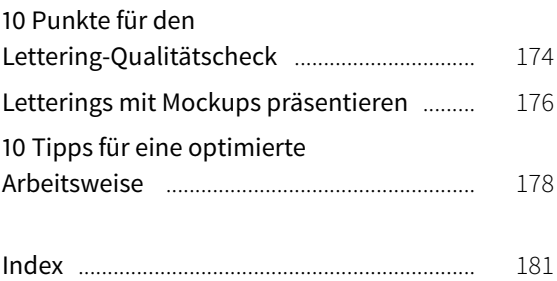

## KAPITEL 1

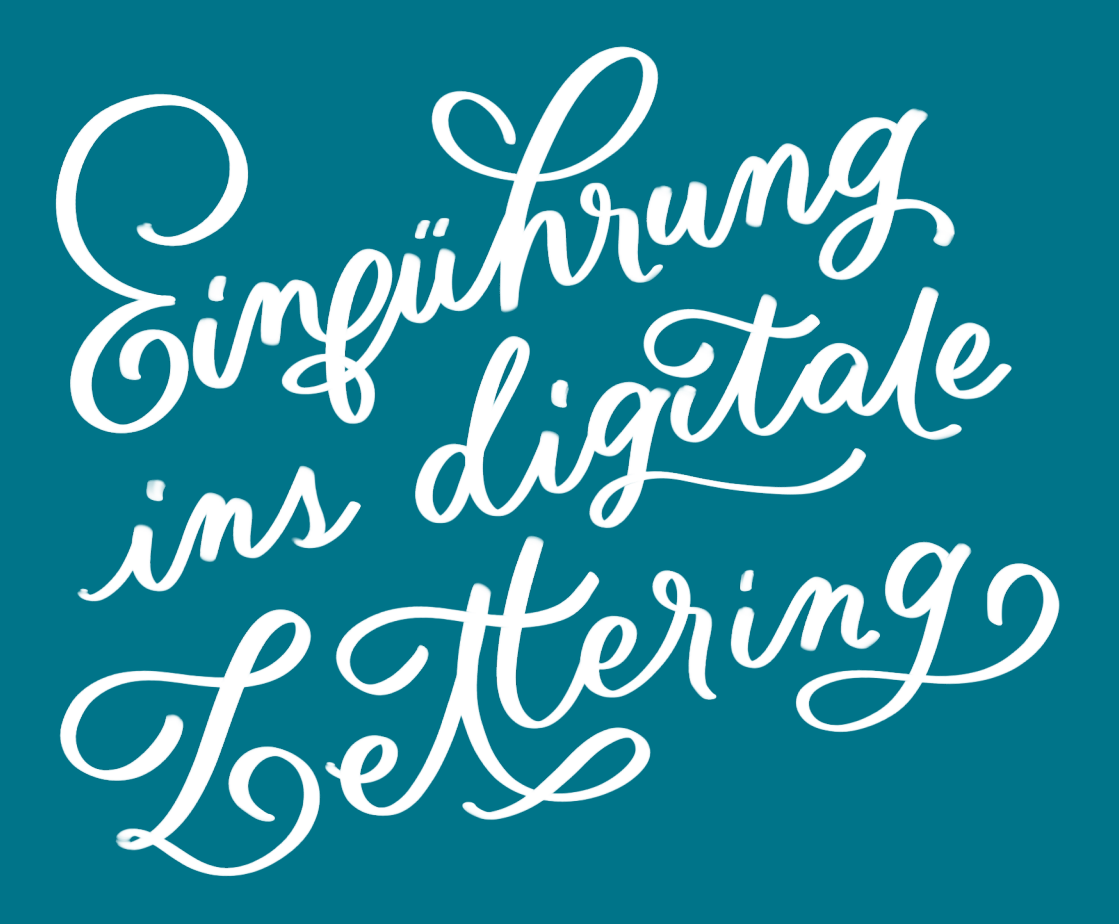

## WARUM LETTERING?

Egal wo man hinschaut, ob auf Geschäftsfassaden, Produktverpackungen, in Filmen, Büchern, Logos: Handgeschriebene Wörter sind überall. Buchstaben per Hand zu gestalten, hat in den letzten Jahren enorm an Bedeutung gewonnen, vor allem seit der zunehmenden Digitalisierung unserer Gesellschaft. Vieles, was früher handschriftlich geschrieben war, wurde auf einmal in großen Teilen durch Computer-Schriftarten ersetzt. Dieser Wandel hat wiederum eine Gegenbewegung hervorgerufen und somit auch eine gewisse Nostalgie. Plötzlich war das handgeschriebene Wort wieder etwas sehr Besonderes geworden.

Wir erleben heute eine wahre Wiederentdeckung der Handschrift – es etabliert sich eine neue »Lettering-Welle«. »Neu« ist hier aber relativ, denn handgezeichnete Buchstaben gibt es bekanntlich schon sehr lange. Heute geht es um neue Interpretationen dessen, was Lettering für uns bedeuten kann. Immer mehr Künstler präsentieren ihre Werke online und offline, und Inspiration ist einfach überall zu finden. Langsam, aber sicher entsteht eine richtig coole Szene von Kreativen, die eine gemeinsame Leidenschaft entdecken, weiterentwickeln und mit anderen teilen.

Handlettering ist wirklich etwas Bemerkenswertes, denn es handelt sich um maßgeschneiderte Lösungen für individuelle Projekte. Lettering ist sehr anpassungsfähig. Es kann seriös und klassisch aussehen oder auch verspielt und verschnörkelt. Es hängt alles davon ab, welche Ziele du mit deiner Arbeit verfolgst und was du kommunizieren möchtest. Denn Kommunikation erfolgt nicht nur auf der Ebene des Inhalts, sondern auch auf der der Form. Jede Entscheidung, die man hier in Sachen Farbkombination, Stil, Proportionen usw. trifft, kann die Vermittlung einer Botschaft unterstützen, aber im schlimmsten Fall auch stören.

Es ist sehr wichtig, dass wir den traditionellen Techniken eine neue Bedeutung verleihen, denn unsere Plattformen haben sich ebenso geändert wie oftmals auch unsere Zielsetzungen. Und das geht mit digitalen Tools wunderbar.

#### **Definition: Typografie, Kalligrafie, Lettering**

Oft sind die Unterschiede zwischen den drei Benennungen Typografie, Kalligrafie und Lettering unklar. Je mehr ich mich mit der Gestaltung von Buchstaben beschäftige, desto komplexer wird es für mich, genaue Definitionen zu formulieren. Um

**10**

uns hier alle auf einen Stand zu bringen, findest du hier meine ganz persönliche und vereinfachte Interpretation:

Typografie bezieht sich auf die Anwendung von vorgefertigten Formen. Du kennst vielleicht von früher die kleinen Buchstaben, die für den Buchdruck benutzt wurden. Heute denken wir eher an Computerschriften, wenn wir an diese vorgefertigten Buchstaben denken. Bei der Typografie geht es vor allem um die Kombinierbarkeit und die Wiederholbarkeit von Elementen. Ein Type Designer entwirft diese Formen, und zwar gleich ein komplettes Alphabet. Alle möglichen Buchstabenkombinationen werden dabei berücksichtigt. Das ist eine Arbeit, für die sehr viel Fleiß- und Handarbeit nötig ist.

Kalligrafie wird oft und vorschnell als die »Kunst des Schönschreibens« definiert. Das klingt für mich aber zu ergebnisorientiert und auch etwas oberflächlich, denn Kalligrafie ist viel mehr als eine hübsche Schrift. Daher möchte ich die Kalligrafie als Prozess, als Weg betrachten. Das »Schönschreiben« stört mich, denn was bedeutet das genau? Was ist eigentlich »schön«? Ist meine eigene Handschrift schön oder die von meiner Oma?

Kalligrafie steht oft für das per Hand geschriebene Wort mit Feder oder Pinsel. Ich hinterfrage aber gerne, ob Kalligrafie sich tatsächlich auf bestimmte Schreibgeräte beschränkt. Ich finde, dass man genauso gut kalligrafisch schreiben kann, wenn man ungewöhnliche Objekte zum Schreiben benutzt. Man könnte sehr wohl mit Lippenstift oder Eyeliner kalligrafieren, genauso wie mit einen Stück Obst oder Gemüse oder mit einem Besen oder einer Schaufel (am Strand oder im Schnee, zum Beispiel). Da kann man einfach kreativ sein, ohne sich auf Papier und Tusche zu beschränken.

Sehr problematisch finde ich aber, dass man in Verbindung mit Kalligrafie gerne von »Perfektion« spricht. Den Begriff »Perfektion« mag ich allgemein nicht, denn nichts ist »perfekt«. Ist Perfektion überhaupt etwas, was man anstreben sollte? Wie weiß ich, dass etwas perfekt ist? Ich sage nicht, dass man sich keine Mühe geben sollte, aber Perfektion ist so subjektiv, und dieser Druck, etwas perfekt gestalten zu müssen, stört mehr, als er hilft.

Wie du siehst, ist es gar nicht so einfach, den Begriff »Kalligrafie« zu definieren, aber zugleich ist es sehr einfach, sich in Kalligrafie zu verlieben.

Ganz wichtig: Die Disziplinen Typografie, Kalligrafie und Lettering konkurrieren nicht miteinander, und jeder Bereich hat seine eigenen Anwendungsmöglichkeiten. Du musst dich also nicht für eine Richtung entscheiden. Du darfst alle drei Disziplinen lieben (so wie ich), und alle drei kannst du am iPad praktizieren! Wie genial ist das denn?

Kalligrafil

Lettering<br>type Desig

Ich habe ein sehr schönes Beispiel von Katharina Ostenda von »Poesie der Feder« mitgebracht. Katharina beherrscht verschiedene Kalligrafie-Stilrichtungen, und dieses Beispiel ist nur eine kleine Kostprobe, wie Kalligrafie aussehen kann.

Kalligraphie

Lettering ist handgezeichnete Schrift. Sie ist die Gestaltung von Wörter- und Buchstabenkombinationen, die für ein bestimmtes Projekt eingesetzt werden. Ein Lettering-Künstler bereitet nicht das komplette Alphabet vor (wie der Type Designer), sondern arbeitet zielgerichtet an einer Hauptbotschaft. Lettering ist oft sehr illustrativ und unglaublich flexibel, hier genießt man große Freiheiten, und »fast alles« ist erlaubt. Ich betone »fast alles«, denn sehr häufig wird der Aspekt der Lesbarkeit

vergessen. Selbst wenn beim Lettering der Gesamteindruck im Vordergrund steht, finde ich es dennoch wichtig, die Lesbarkeit nicht ganz zu vernachlässigen.

Du musst kein Profi sein, um das digitale Lettering auf dem iPad auszuprobieren. Die Chancen stehen sogar sehr gut, dass du deine Fähigkeiten deutlich verbessern wirst, nachdem du mit dem digitalen Lettering begonnen hast, denn es war noch nie so einfach, das Lettern zu üben. Mit dem iPad kannst du praktisch überall arbeiten, und diese Flexibilität wird sich auszahlen, denn deine Ergebnisse werden schnell besser werden.

 $\ln h$ 

in krer

üben

## ANALOG ODER DIGITAL?

Du hast deine Leidenschaft für das Handlettering entdeckt, dich aber noch nicht getraut, die digitalen Möglichkeiten auszuprobieren? Dann kann ich dir hier einige gute Gründe nennen, warum das interessant sein kann.

Viele Kreative diskutieren, ob es besser sei, analog oder digital zu lettern. Aber wer hat gesagt, dass man sich entscheiden muss? Ich habe dazu eine klare Meinung und bin eindeutig für »analog und digital«. Einen Kompromiss möchte ich hier nicht machen.

Analoge und digitale Welten haben sich schon lange gut ergänzt, und die Verschmelzung beider Techniken gehört für mich zum Arbeitsalltag. Meine Prognose für die Zukunft? Diese Kombination wird noch weiter an Bedeutung gewinnen.

Es ist wichtig, vorab zu verstehen, dass das digitale Lettering kein Feind der Handschrift ist. Die Technologie hat uns überhaupt die Möglichkeit

gegeben, viele inspirierende Künstler zu entdecken und verschiedene Techniken kennenzulernen, von denen wir ohne diese Entwicklung nie erfahren hätten. Erst durch das Internet (und Social Media spielt hierbei eine große Rolle) ist eine internationale Vernetzung mit anderen Kreativen möglich, und ein bunter Austausch kann stattfinden.

Das Einzige, was ich bereue, ist, dass ich nicht früher mit iPad-Lettering angefangen habe! Klar, der Kauf des iPads bedeutet erst einmal eine größere Ausgabe, als Papier und Stifte zu kaufen. Aber wenn du deine Grafiken, Letterings und Illustrationen auf Produkte übertragen kannst oder Dienstleistungen daraus entwickelst, kannst du mit deinen neuen Fähigkeiten Geld verdienen. Deshalb betrachte bitte diese Ausgabe als eine Investition, und lerne in diesem Buch viele grafische Lösungen kennen, die du gleich umsetzen kannst.

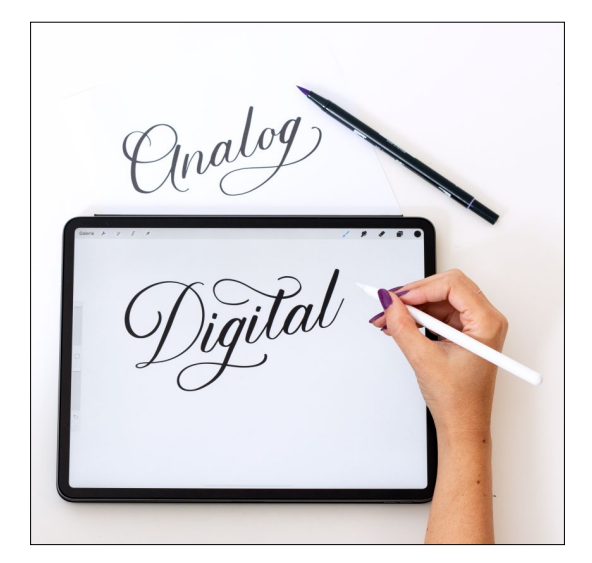

Manchmal verfolge ich Diskussionen darüber, ob das digitale Lettering eine Art »Betrug« sei, und es fällt mir schwer, solche Aussagen nachzuvollziehen. Es ist kein Betrug, ein neues Medium zu benutzen, um Schriftzüge zu erstellen, genauso wie es kein Betrug ist, effizienter zu arbeiten. Was wiederum nicht in Ordnung ist: die Arbeit von anderen zu kopieren. Fühle Dich also frei, probiere immer Neues aus, teile deine Ergebnisse, erwähne deine Inspirationsquellen, und alles wird gut!

## VORTEILE DES DIGITALEN LETTERINGS MIT DEM IPAD

Kalligrafie und Lettering auf dem Papier zu erstellen, ist eine so magische Erfahrung, dass ich mir viel Zeit gelassen haben, um das Schreiben und Zeichnen auf dem iPad auszuprobieren. Schade eigentlich. Wie erwähnt, die zwei Welten koexistieren doch wunderbar! Der Gestaltungsprozess erfolgt mit dem iPad genauso wie mit Papier und Stift. Von der Planung und Recherche über Skizzen, Entwürfe und Korrekturrunden bis hin zu Reinzeichnung und Abgabe – die Steps bleiben gleich, und deine analogen Fähigkeiten kannst du digital wunderbar einsetzen und umgekehrt.

Die wirklichen Vorteile des iPad-Letterings haben sich sehr schnell gezeigt und waren deutlich vielfältiger, als ich es im Vorfeld erwartet hatte. Hier die wichtigsten Gründe, warum diese Investition sich auch bei dir lohnen wird:

#### **Zeit sparen**

Wer möchte das nicht? Ich war so positiv überrascht, als ich mit wenigen Handgriffen die ersten Entwürfe an meine Kunden schicken konnte. Das war nur möglich, weil mein Arbeitsprozess sehr vereinfacht wurde. In der Regel sah mein Workflow vorher so aus:

1 Ich habe im Vorfeld ein bestimmtes Papier ausgewählt.

**2** Ich habe meine Schriftzüge mit der Feder geschrieben.

3 Nun musste ich warten, bis die Tusche trocken war.

4 Danach habe ich mein Blatt eingescannt oder fotografiert.

**5** Ich musste dann mit Adobe Photoshop oder mit einer App einige Anpassungen vornehmen, besonders was Helligkeit und Kontrast betrifft.

6 Dann habe ich meinen Schriftzug in Adobe Illustrator bearbeitet und vektorisiert.

7 Danach folgten einige kleine Korrekturen. (Achtung: Hier kann man eine ganze Menge Zeit vertun.)

8 Im Anschluss konnte ich das Ergebnis exportieren.

9 Abschließend konnte ich es als Anhang per E-Mail verschicken.

Du siehst: Es sind ganz schon viele Schritte. Mit Procreate auf dem iPad ist es mir möglich, meine Entwürfe bereits digital zu erstellen und mit einem Klick per E-Mail zu verschicken oder einfach zu speichern. Wie praktisch ist das denn?!

#### **Ortsunabhängig sein**

Letterings überall gestalten zu können, ohne alle deine Tools mitnehmen zu müssen – wenn das kein Verkaufsargument ist! Du bist auf einmal nicht mehr an deinen Schreibtisch gebunden, sondern kannst unterwegs Entwürfe am iPad erstellen. Wenn du später deine Ideen auch noch auf Papier bringen möchtest, kannst du das jederzeit tun. Kein schweres Schleppen und keine Ausreden mehr, um nicht zu üben!

#### **Einfach rückgängig machen**

Du kennst das auch: Da sitzt du lange an einem Lettering, und fast beim letzten Strich machst du einen Fehler. Manchmal lässt es sich retten, aber du selbst siehst den Fehler ja doch immer noch. Anders beim digitalen Lettering: Mithilfe der Zurück-Taste oder abgespeicherter Varianten eines Schriftzuges lässt sich ein Fehler deutlich schneller beheben. Die Zurück-Option solltest du aber mit Bedacht benutzen, nicht dass du wieder von null anfangen muss. Die Zurück-Taste kann süchtig machen, ähnlich wie ein Radiergummi, den manche Menschen zu häufig verwenden. Manchmal radiert man mehr weg, als man zeichnet. Das solltest du vermeiden.

Es ist sehr hilfreich, den eigenen Arbeitsprozess und die einzelnen Schritte betrachten zu können, um sie zu analysieren und daraus zu lernen. Daher empfehle ich: Statt nur Fehler wegzuradieren oder rückgängig zu machen, dupliziere häufiger deine Leinwand oder die aktuelle Ebene, und schau dir die Elemente im Nachhinein noch einmal an.

#### **Mehrfach verwenden**

Digitale Letterings sind sehr anpassungsfähig. Du kannst die Farben variieren, Ergebnisse hoch- und herunterskalieren, ein Wort austauschen, verschiedene Hintergründe ausprobieren – diese Flexibilität ist vor allem im beruflichen Kontext sehr nützlich.

#### **Schneller besser werden**

Neben der Flexibilität beobachte ich eine effiziente Lernkurve als Auswirkung von digitalem Lettering. Denn je mehr du übst, desto besser wirst du. Da du nun überall arbeiten kannst, wirst du schnell Fortschritte sehen können.

#### **Arbeitserleichterungen nutzen**

Einige Funktionalitäten von Procreate werden dir helfen, schneller und professioneller zu arbeiten. Durch das Zoomen und das Drehen kannst du jede noch so kleine Ecke bestmöglich bearbeiten; Raster und Hilfslinien helfen, Proportionen besser einzuschätzen, Schattierungen richtig einzusetzen und konsistent zu bleiben. Das Arbeiten mit Ebenen ermöglicht ebenfalls, professionellere Ergebnisse zu liefern.

#### **Materialien sparen**

Eine letteringbegeisterte Person sammelt im Laufe der Zeit eine ganze Menge an Materialien. Wir probieren verschiedene Stifte, Brushpens, Pinsel, Federn. Wir sammeln Tusche, Tinte, Aquarell, Acrylfarben. Der Papierstapel wächst sowohl mit Entwürfen als auch mit coolen Papierblöcken, die noch darauf warten, beschriftet zu werden. Analoge Materialien zu haben und zu testen, macht Spaß, kann aber auch teuer werden.

Mit dem iPad kannst du viele Materialien sparen. Klar bedeutet der Kauf des iPads, eines Apple Pencils und der Apps erst einmal eine Investition, aber gleichzeitig sorgt er auch dafür, dass du andere Ressourcen einsparst.

#### **Einfacher präsentieren**

Du kannst deine digitalen Letterings viel schneller über Instagram u. a. mit deiner Community teilen! Über den Export bei Procreate geht das mit wenigen Klicks. Nicht nur Fotos können schnell gespeichert werden, sondern auch Zeitrafferaufnahmen und GIFs sind superschnell erstellt.

## DIE NACHTEILE

Ich möchte dir die Nachteile des digitalen Arbeitens nicht verschweigen. Die Haptik von Stift und Papier entfällt – allein deshalb ersetzt dein iPad nicht komplett das analoge Arbeiten. Oft wirken digitale Zeichnungen steriler und glatter als analoge, aber

hierfür gibt es Wege, mit Textur und anderen Elementen zu arbeiten, sodass deine Ergebnisse nicht zu »glattpoliert« aussehen müssen. Wie ich schon sagte: Analog und digital dürfen sehr wohl, je nach Einsatzzweck, nebeneinander existieren!

## BUCHSTABENFORMEN UND PASSENDE WERKZEUGE

Die digitalen Tools sind hervorragende Helfer, die ich nie mehr missen möchte. Was ich aber an dieser Stelle betonen muss, ist die Wichtigkeit, die analogen Schreibwerkzeuge zu kennen. Ein Grundverständnis von kalligrafischen Prinzipien möchte ich hier wärmstens empfehlen, denn nur wer die Eigenschaften und die Wirkung der entsprechenden Tools kennt, kann sie auf dem iPad reproduzieren. Wichtig sind unter anderem die Buchstabenformen, die wir uns hier einmal kurz ansehen werden.

Die Formen der Buchstaben haben alle damit zu tun, mit welchen Tools sie ursprünglich gezeichnet oder geschrieben wurden. Du benötigst ein Grundverständnis davon, warum die Buchstaben so aussehen, wie sie aussehen, wenn es darum geht, diese Formen digital nachzuahmen.

Wenn du bereits mit digitalem Lettering auf dem iPad angefangen hast, ohne vorher Erfahrungen mit Stiften und Papier gesammelt zu haben, dann habe ich eine gute Nachricht für dich: Es ist noch nicht zu spät, analog zu üben. Das Arbeiten mit Kalligrafiefedern, Brushpens und Pinseln wird für deine Arbeit mit Apps auf dem iPad eine große Bereicherung sein.

Die Werkzeuge, mit denen analog geschrieben wird, bestimmen also die Formen der Buchstaben. Diese Schreibgeräte wurden als Pinsel auf das iPad »übersetzt«. Procreate bietet viele verschiedene Pinsel an: Einige davon simulieren bekannte, analoge Tools wie verschiedene Sorten von Bleistiften oder

Unabhängig davon, ob du dir Papier oder Screen als Medium für deine Arbeiten und Übungen aussuchst, wichtig ist es, die Reise zu genießen. Vergiss nicht, regelmäßig zu üben und deine Fortschritte zu dokumentieren. So macht lernen gleich viel mehr Spaß! Deinen Weg kannst du zum Beispiel auf Social Media mit anderen Kreativen teilen. Das Feedback, das du erhalten wirst, macht Mut, um weiter zu üben!

Pinselstiften. Andere Pinsel sind frei erfunden oder ermöglichen es uns, bestimmte Texturen und Ef fekte zu erstellen. Und natürlich kann jeder Nutzer ganz persönliche Pinsel kreieren. Mehr Informatio nen dazu bekommst du im nächsten Kapitel.

Bevor wir die digitalen Brushes erkunden, hier eine kurze Übersicht über die wichtigsten Schreib werkzeuge. Sie lassen sich in drei Kategorien unter teilen.

#### **Flexible Tools**

Beispiele für flexible Tools siehst du in der oberen Abbildung. Hier spielt vor allem der Druck eine Rolle. Weniger Druck beim Aufwärtsstrich erzeugt feine Striche und mehr Druck beim Abwärtsstrich sorgt für breitere Linien. Das Kontrastspiel zwischen »dick« und »dünn« kannst du in klassischen kalli grafischen Schriften wie der Copperplate oder der Spencerian beobachten, und auch die moderneren Kalligrafie-Interpretationen bedienen sich häu fig dieser Eigenschaften. Auch im Brushlettering kannst du die Zusammensetzung von feinen und breiteren Linien gut erkennen.

Typische flexible Schreibwerkzeuge sind flexib le Spitzfedern (auch elastische Federn genannt), Rundpinsel und Brushpens .

#### **Breite Tools**

Bei dieser Kategorie geht es nicht mehr um Druck, sondern um einen bestimmten Winkel, der beim Schreiben beibehalten wird. So entstehen die Kon traste zwischen »dick« und »dünn«. Gute Beispiele für den Einsatz von breiten Schreibwerkzeugen sind die gebrochenen Schriften, die du in der unteren Abbildung siehst.

Diese Schriften werden oft mit Bandzugfedern, Plakatfedern, Flachpinseln, Automatic Pens oder auch den beliebten Parallel Pens von Pilot ausge führt.

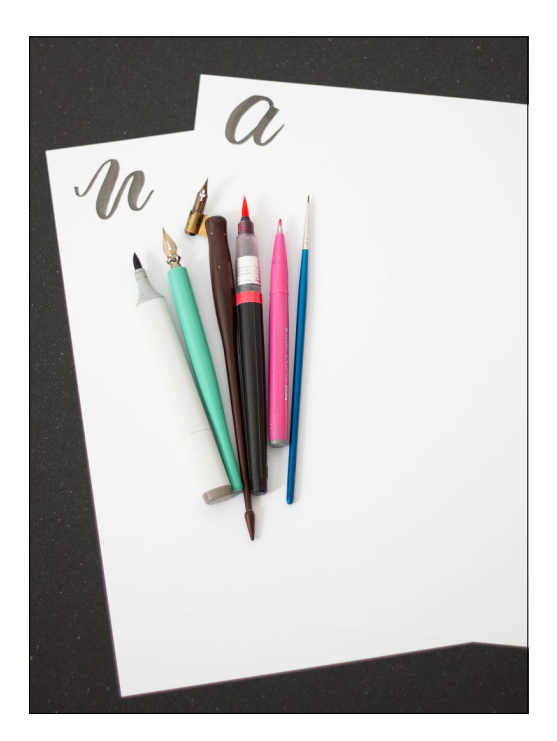

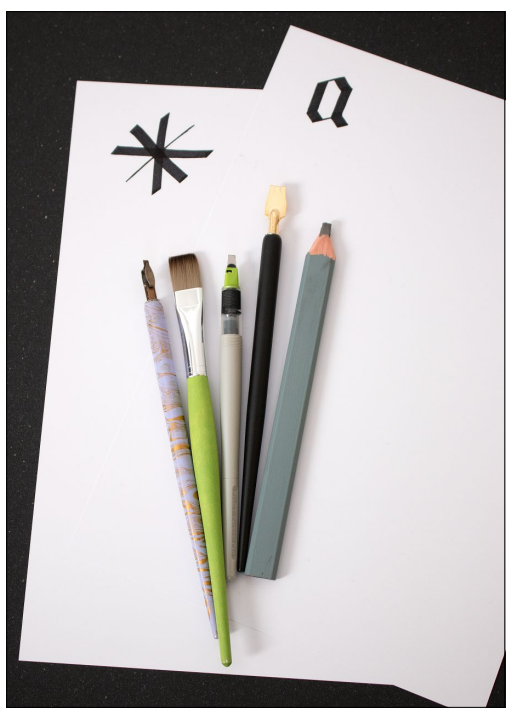

#### **Monoline-Tools**

Diese Tools erzeugen eine gleichbleibende Strichstärke. Druck und Neigung spielen hier keine wichtige Rolle. Monolineare Schriften, wie oft für Blockschriften gewählt, zeigen also keine Kontraste zwischen »dick« und »dünn«.

Um diese Ergebnisse zu bekommen, kannst du folgende Werkzeuge benutzen: Schnurzugfedern, Fineliner oder Gelpens.

Wenn du die Hauptunterschiede zwischen den Tools verinnerlicht hast, bist du in der Lage, selbst nachzuvollziehen, wie bestimmte Schriften entstehen. Bei Bedarf kannst du nach den richtigen Materialien greifen, wenn du ähnliche Ergebnisse analog erzielen möchtest.

### lipp

Denke bitte darüber nach: Werkzeuge sind nur so gut wie die Menschen, die sie benutzen. Es ist also zweitrangig, welche Stifte oder welche Marke ein Lettering-Artist bevorzugt. Qualitativ hochwertige Schreibgeräte und Papiere zu haben oder auch die neuste iPad-Version, ist eine gute Sache, aber auch Künstler, die keinen Zugang zu den besten Tools hatten, haben es mit viel Kreativität und konsequenter Übungen geschafft, hervorragende Ergebnisse zu kreieren. Übernimm die Verantwortung für deinen Lernprozess, nutze das, was du bereits zur Verfügung hast, und mach das Beste daraus!

# TOOLS FÜR DAS DIGITALE LETTERING

Wenn du Buchstaben digital zeichnen möchtest, benötigst du wenige, aber essenzielle Tools.

- → Das iPad hat die Lettering-Szene stark beeinflusst.
- → In Kombination mit dem passenden Apple Pencil werden beide zum leistungsstarken und praktischen Arbeitsbegleiter.
- → Sehr zu empfehlen und in diesem Buch ausführlicher erklärt ist die App Procreate. Aufgrund ihrer vielfältigen Nutzungsmöglichkeiten und der intuitiven Oberfläche ist sie die Lieblings-App von Lettering-Artists und Illustratoren weltweit. Andere interessante Apps werden hier ebenfalls kurz dargestellt. Am Ende zählt deine persönliche Präferenz.

#### **iPad Pro**

Die 2018er iPad-Pro-Modelle sind leichter und leistungsstärker als die Vorgängermodelle und entwickeln sich deshalb auch zu echten Notebook-Alternativen.

Der Hauptvorteil des Zeichnens auf dem iPad gegenüber Grafiktabletts ist das Zusammenspiel von Stiftspitze und dem Ergebnis, das direkt auf dem Screen zu sehen ist, ohne dass du die genaue Stelle auf dem Display wieder »verlierst«, wenn du den Stift kurz anhebst. Du bist sehr flexibel und überhaupt nicht an deinen Schreibtisch gebunden. Und du hast Zugriff auf deine digitalen Dateien, Fotos und die Ablage, was den Import und Export von Dateien leicht macht.

#### **Apple Pencil**

Der neue Apple Pencil (2. Generation) hält mit einem Klick magnetisch an der Seite deines iPads. Dort wird er auch kabellos geladen und bleibt somit immer einsatzbereit.

Eine andere wunderbare Neuerung: Er ist neigungs- und druckempfindlich, was gerade für Lettering-Zwecke sehr nützliche Features sind.

Eine weitere Entwicklung ist, dass du sogar die Hand auf das Display legen kannst, ohne dass die Arbeit beeinflusst wird. Dein iPad erkennt trotzdem den Pencil oder die Fingerspitze als Hauptwerkzeug und blendet andere »Störungen« aus.

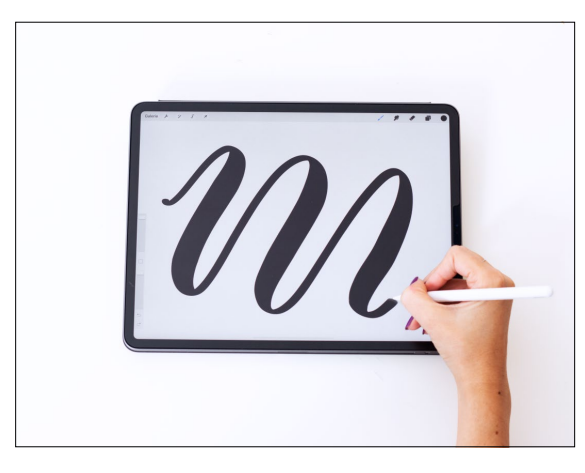

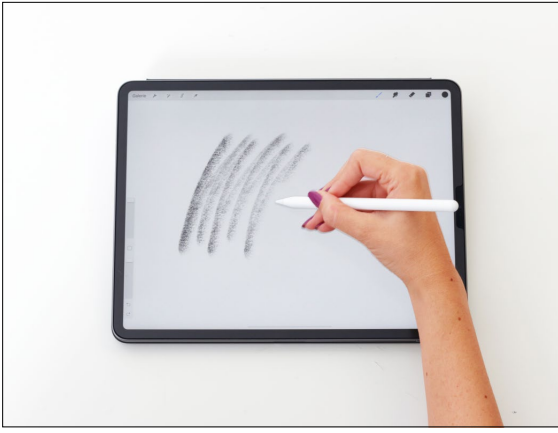